## **Quick Guide of Large CSV File Submission**

When selecting a file to load, click the Browse button located on the bottom of the screen.

| Oil Company Test 213 (C004098)                                                                                                    |  | No Act |  |  |  |  |  |
|----------------------------------------------------------------------------------------------------|--|--------|--|--|--|--|--|
| Oil Company Test 215 (C004099)                                                                                                    |  | No Act |  |  |  |  |  |
| Oil Company Test 217 (C004100)                                                                                                    |  | No Act |  |  |  |  |  |
| Oil Company Test 216 (C004106)                                                                                                    |  | No Act |  |  |  |  |  |
| Gas Company Test 217 (C004107)                                                                                                    |  | No Act |  |  |  |  |  |
| NGA Gas Company Test 100 (C004127)                                                                                                    |  | No Act |  |  |  |  |  |
| Oil Company Test 1 (C004128)                                                                                                    |  | No Act |  |  |  |  |  |
| Power Admin Company Test 1 (C004130)                                                                                                    |  | No Act |  |  |  |  |  |
| Oil Company Test 100 (C004217)                                                                                                    |  | No Act |  |  |  |  |  |
| Oil Company Test 180 (C004218)                                                                                                    |  | No Act |  |  |  |  |  |
| File Upload: (Select a Zip File that contains 1 to 4 CSV files for processing. You must<br>select the appropriate action above for the relevant seller data you are uploading.)<br><b>Browse</b><br>C:\Users\lcbgd\Desktop\201309_C004029_LRGFILE.zip<br>Upload |  |        |  |  |  |  |  |

**Figure 1 – Browse Button**

1. After the Upload button is selected, the system will display the following message box if the file is too large to pre-validate.

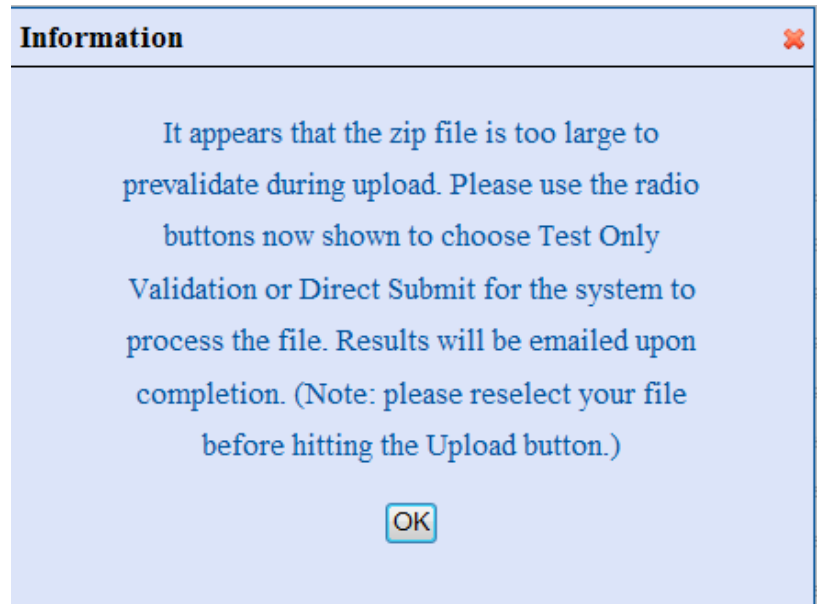

**Figure 2 – Information Box of Large Files**

2. Click the OK button. The following options and message will display at the bottom of the screen.

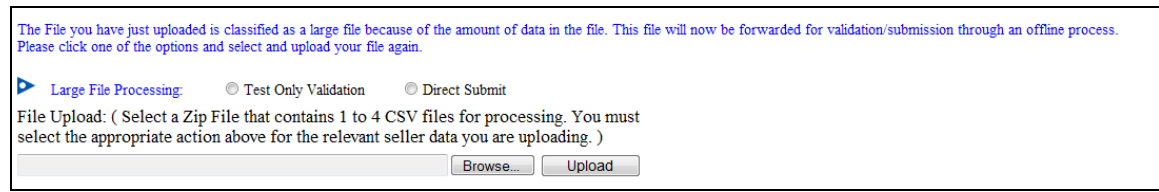

**Figure 3 – Large File Selections**

- 3. Click the Test Only Validation or Direct Submit radio button.
- 4. Click the Browse button to select and upload the file again.

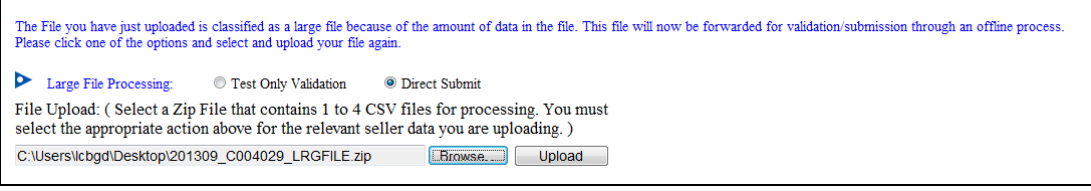

**Figure 4 – Uploading Large File**

5. Click the Upload button to load the file for Large CSV File Processing.

| http://fdc1s-eqnwebp1/SellersPage.aspx                                  |                              | $D - C \times C$ EQR - Sellers | $\times$                        |                                              |        |         |
|-------------------------------------------------------------------------|------------------------------|--------------------------------|---------------------------------|----------------------------------------------|--------|---------|
| Eile Edit View Favorites Tools Help<br>RFC-powaamm-naruto 107 (C005723) | <b>10 × 2015 11:50:50 AM</b> |                                | <b>NO ACE</b>                   | T NY C-powermin-minute TD/ (COUS/20)         |        | DODO    |
| RFC-fpatcsmbrpu-naruto 108 (C003747)                                    | 10/16/2013 12:24:35 PM       | Editable                       | No Action                       | - RFC-batcsmbrpu-naruto 108 (C003747)        |        | Delete  |
| RFC-icaolpipe-naruto 109 (C003748)                                      | 10/16/2013 9:32:59 AM        |                                | Editable No Action              | - RFC-icaoilpipe-naruto 109 (C003748)        |        | Delete  |
| Isaac Sanvee Company #201 (C003810)                                     |                              |                                | No Action                       | - Isaac Sanvee Company #201 (C003810)        |        | Delete  |
| RFC-fpambrpu-naruto 110 (C003915)                                       | 10/16/2013 4:47:38 PM        |                                | Editable No Action              | - RFC-tpambrpu-naruto 110 (C003915)          |        | Delete  |
| RFC-icaolpipe-naruto 111 (C004020)                                      | 11/3/2013 4:24:35 PM         |                                | No Action                       | - RFC-icaoilpipe-naruto 111 (C004020)        | $\sim$ | Delete  |
| RFC-fpambrpu-naruto 112 (C004027)                                       |                              |                                | Editable No Action              | - RFC-teambrps-naruto 112 (C004027)          |        | Delete: |
| RFC-featcsmbrou-naruto 113 (C004028)                                    | 11/21/2013 12:33:07 PM       |                                | No Action                       | - RFC-fpatcsmbrpu-naruto 113 (C004028)       |        | Delete. |
| RFC-icaoibipe-nanto 114 TEST (C004029)                                  | 1/24/2014 10:47:36 AM        |                                | <b>CSV Replace</b>              | - RFC-icaoilpipe-naruto 114_TEST (C004029) - |        | Delete  |
| Oil Company Test 161 (C004113)                                          |                              |                                | No Action                       | - Oil Company Test 161 (C004113)             |        | Delete. |
| Sample Power Corporation (C004212)                                      |                              |                                | No Action                       | - Sample Power Corporation (C004212)         | $\sim$ | Delete  |
| Gas Power Inc. (C004213)                                                |                              |                                | No Action                       | - Gas Power Inc. (C004213)                   |        | Delete  |
| New Energy Services (C004214)                                           |                              |                                | No Action                       | - New Energy Services (C004214)              |        | Delete  |
| First Electric Company (C004215)                                        |                              |                                | No Action                       | - First Electric Company (C004215)           |        | Delete  |
| Local Power LLC (C004216)                                               |                              |                                | No Action                       | · Local Power LLC (C004216)                  |        | Delote  |
| Oil Company Test 100 (C004217)                                          |                              |                                | No Action                       | - Oil Company Test 100 (C004217)             |        | Delete  |
| Oil Company Test 180 (C004218)                                          |                              |                                | No Action                       | v   Oil Company Test 180 (C004218)           | $\sim$ | Delete  |
| E-naruto 15 (C003056)                                                   |                              |                                | Editable No Action              | $\sim$ OF natulo 44 (D003101)                | $\sim$ | Delete  |
| E-RFC-naruto 31 (C003080)                                               |                              |                                | No Action                       | - DF naruto 32 (D003084)                     |        | Delate  |
|                                                                         |                              |                                |                                 | $-$ DF narulo 32 (D003084)                   |        | Delete  |
| RFC-naruto 33 (C003085)                                                 |                              |                                | Editable No Action<br>No Action | $-$ OF naruto 34 (D003087)                   |        | Defete  |
| RFC naruto 37abc (C003092)                                              |                              | Editable                       |                                 |                                              |        | Delete  |
| RFC-fpambrpu-naruto 42 (C003099)                                        | 7/22/2013 2:49:15 PM         | Editable                       | No Action                       | $-10003078$                                  |        | Delete  |
| RFC-powadmin-naruto 45 (C003102)                                        |                              | Editable                       | No Action                       | $\sim$ OF narulo 44 (D003101)                | ÷      |         |
| RFC-napa311-naruto 56 (C003124)                                         | 7/18/2013 4:11:35 PM         | Editable                       | No Action                       | - DF narulo forty-one 41 (D003098)           |        | Delete. |
| RFC-fpambrpu-naruto 59 (C003129)                                        |                              | Editable                       | No Action                       | $-$ OF naruto 32 (D003084)                   | $\sim$ | Delete  |
| RFC-icaologie-nanzio 71 *test23* (C003246)                              |                              | Editable                       | No Action                       | $-$ OF-naruto 72 (D003247)                   | $\sim$ | Delete  |
| Just Energy Test 2 (C003702)                                            |                              |                                | No Action                       | $-1$ (D003078)                               | ×.     | Delete  |

**Figure 5 – Uploading Process**

6. The file will now be processed for Large CSV File Processing. The system will email results of the selected process upon processing completion.

| Eile Edit View Favorites Tools Help<br>RFC-icaoipipe-naruto 111 (C004020)<br>- RFC-icaolpipe-naruto 111 (C004020)<br>11/7/2013 4:24:35 PM<br>No Action<br>$\blacktriangleright$   Lielete<br>$\blacktriangleright$ Delete<br>RFC-fpambrou-naruto 112 (C004027)<br>Editable No Action<br>- RFC-foambrou-naruto 112 (C004027)<br>- RFC-foatcsmbrpu-naruto 113 (C004028)<br>$\bullet$ Delete<br>RFC-fpatcsmbrpu-naruto 113 (C004028)<br>No Action<br>11/21/2013 12:33:07 PM<br>Delete<br>RFC-icaologie-nanzio 114 TEST (C004029)<br>No Action<br>- RFC-icaolipipe-naruto 114_TEST (C004029) -<br>1/24/2014 10:47:36 AM<br>$\bullet$ Delete<br>Oil Company Test 161 (C004113)<br>- Oil Company Test 161 (C004113)<br>No Action<br>$\blacktriangleright$ Delete<br>Sample Power Corporation (C004212)<br>- Sample Power Corporation (C004212)<br>No Action<br>$\blacksquare$ Delete<br>Gas Power Inc. (C004213)<br>No Action<br>$\blacktriangledown$ Gas Power Inc. (C004213)<br>New Energy Services (C004214)<br>No Action<br>- New Energy Services (C004214)<br>$\bullet$ Delete<br>First Electric Company (C004215)<br>- First Electric Company (C004215)<br>Delete<br>No Action<br>٠<br>$-$ Delete<br>Local Power LLC (C004216)<br>- Local Power LLC (C004216)<br>No Action<br>$\bullet$ Delete<br>Oil Company Test 100 (C004217)<br>- Oil Company Test 100 (C004217)<br>No Action |
|----------------------------------------------------------------------------------------------------|
|                                                                                                    |
|                                                                                                    |
|                                                                                                    |
|                                                                                                    |
|                                                                                                    |
|                                                                                                    |
|                                                                                                    |
|                                                                                                    |
|                                                                                                    |
|                                                                                                    |
|                                                                                                    |
|                                                                                                    |
| $\bullet$ Delete<br>Oil Company Test 180 (C004218)<br>- Oil Company Test 180 (C004218)<br>No Action                                                                                                    |
| $\bullet$ Delete<br>E-nanzo 15 (C003056)<br>Editable No Action<br>$-$ DF naruto 44 (D003101)                                                                                                    |
| $\bullet$ Delete<br>E-RFC-naruto 31 (C003080)<br>No Action<br>· DF naruto 32 (D003084)                                                                                                    |
| $\blacksquare$ Delete<br>RFC-naruto 33 (C003085)<br>- DF naruto 32 (D003084)<br>Editable No Action                                                                                                    |
| $\bullet$ Delete<br>RFC naruto 37abc (C003092)<br>Editable No Action<br>$\blacktriangleright$ DF naruto 34 (D003087)                                                                                                    |
| Delete<br>RFC-fpambrpu-naruto 42 (C003099)<br>Editable No Action<br>$-1$ (DD03078)<br>7/22/2013 2:49:15 PM<br>٠                                                                                                    |
| Delete<br>RFC-powadmin-naruto 45 (C003102)<br>Editable No Action<br>$-$ DF naruto 44 (D003101)<br>٠                                                                                                    |
| $\bullet$ Delete<br>RFC-ngpa311-naruto 56 (C003124)<br>7/18/2013 4:11:35 PM<br>Editable No Action<br>- DF naruto forty-one 41 (D003098)                                                                                                    |
| $-$ Delete<br>RFC-fpambrpu-naruto 59 (C003129)<br>Editable No Action<br>$-$ DF naruto 32 (D003084)                                                                                                    |
| $\bullet$ . Delete<br>RFC-icaoilpipe-naruto 71 *test23* (C003246)<br>Editable No Action<br>· DF-naruto 72 (D003247)                                                                                                    |
|                                                                                                    |

**Figure 6 – Message Confirming Large File Sent**

7. The Large File Processing buttons list can be closed by clicking into the blue triangle on the right of the buttons list. System function will be returned back to regular file size. You may upload the file again.

> **NOTE**: To view data from a large submitted file, please use the report viewer at <http://eqrreports.ferc.gov/>

| 3 10:02:42 AM            |              | Editable                            | No Action                             |  |                  | renee oll 2 |  |  |  |  |
|--------------------------|--------------|-------------------------------------|---------------------------------------|--|------------------|-------------|--|--|--|--|
|                          | 411:14:40 AM |                                     | Manual Edit                           |  | Order 768 F<br>۰ |             |  |  |  |  |
| 13 9:36:43 PM            |              |                                     | No Action                             |  |                  | REC-nnaG    |  |  |  |  |
| 13.48.38 P <sup>AA</sup> |              | <b>PERSONAL BUSINESS</b>            | <b>BELLER</b>                         |  | <b>STATE OF</b>  |             |  |  |  |  |
| 43:44:20                 | <b>Error</b> |                                     |                                       |  |                  |             |  |  |  |  |
| 13:48:151                |              |                                     | The system is unable to retrieve data |  |                  |             |  |  |  |  |
| 3 11:11:17               |              |                                     | with more than 10000 rows. Your data  |  |                  |             |  |  |  |  |
| 43:40:44                 |              | contains 1200551 rows.              |                                       |  |                  |             |  |  |  |  |
| 43:31:061                |              | To view your submitted data, please |                                       |  |                  |             |  |  |  |  |
| 4330251                  |              |                                     | use Report Viewer at                  |  |                  | Paw         |  |  |  |  |
| 39:53:28                 |              |                                     | http://eqrreports.ferc.gov/           |  |                  |             |  |  |  |  |
| 13 2:46:15               |              |                                     |                                       |  |                  | Comp        |  |  |  |  |
|                          |              |                                     | OK                                    |  |                  |             |  |  |  |  |
|                          |              |                                     |                                       |  |                  |             |  |  |  |  |

**Figure 7 – Error Retrieval Message**